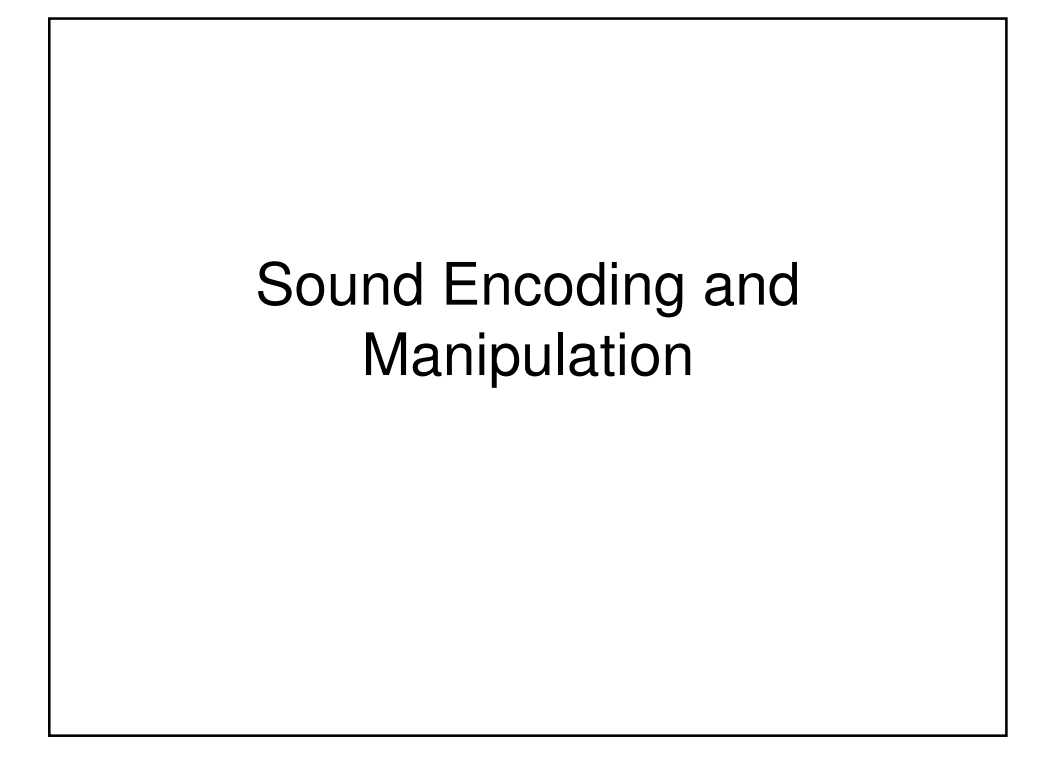

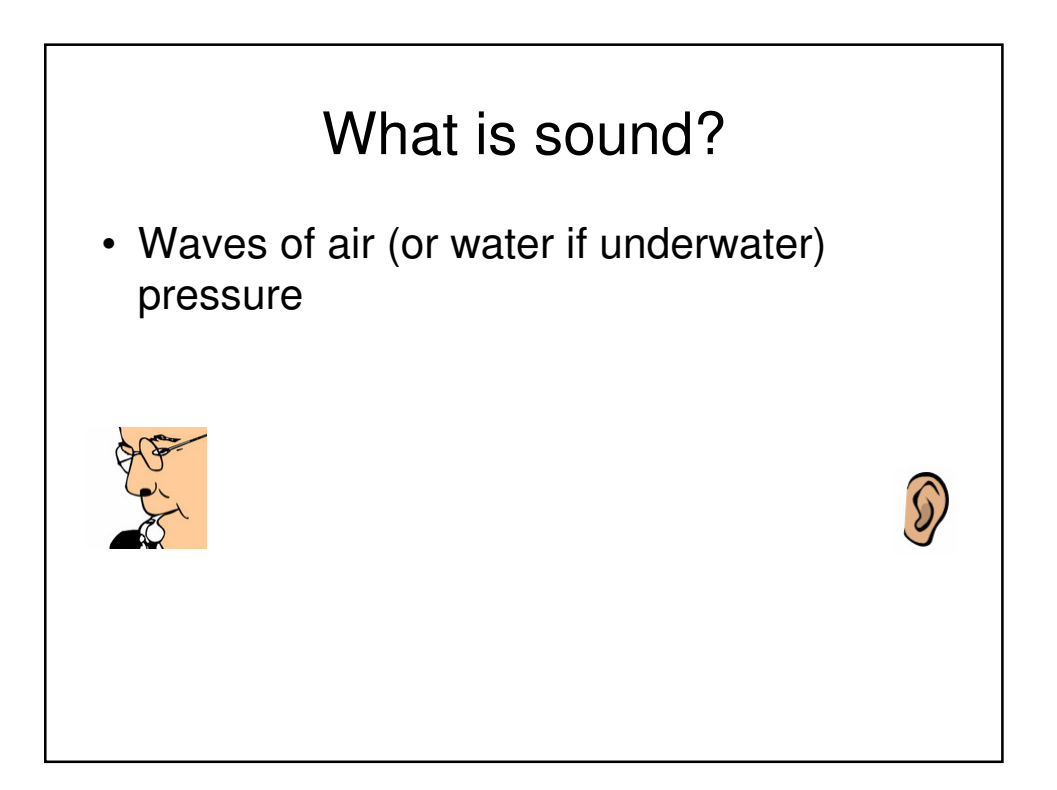

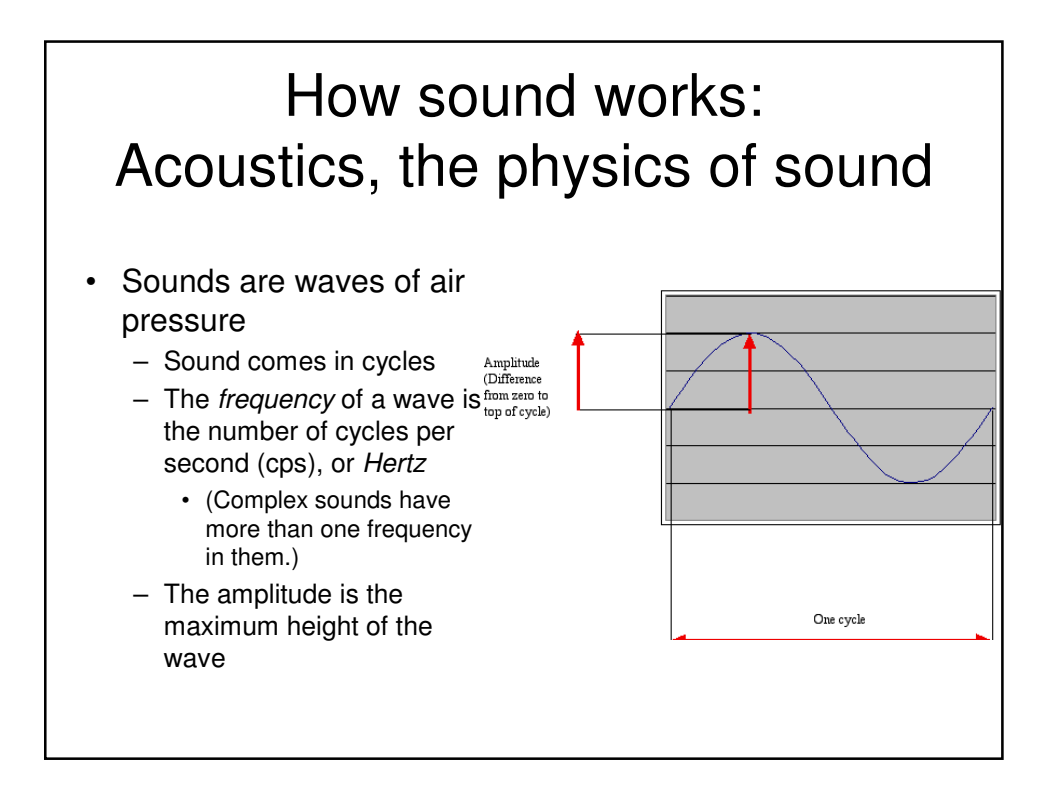

## Decibel is a logarithmic measure

- A *decibel* is a ratio between two intensities: 10  $^{\star}$  log $_{10}$ (l<sub>1</sub>/l<sub>2</sub>)
	- As an absolute measure, it's in comparison to threshold of audibility
	- 0 dB can't be heard.
	- Normal speech is 60 dB.
	- A shout is about 80 dB

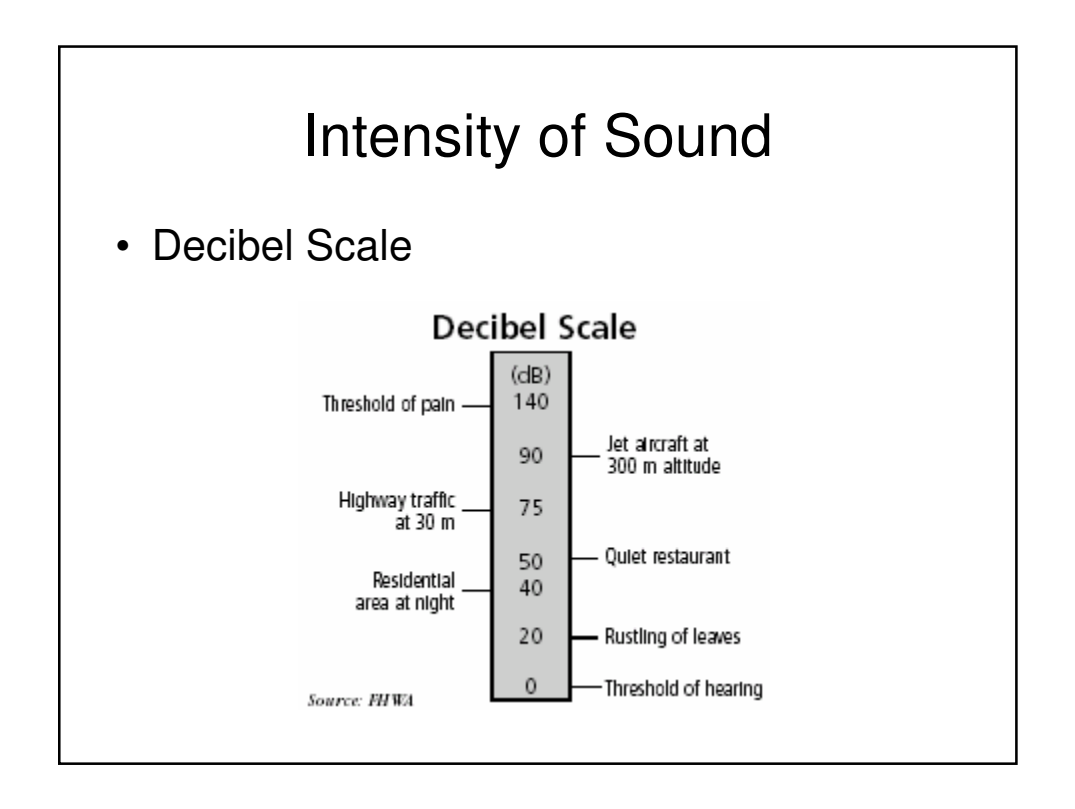

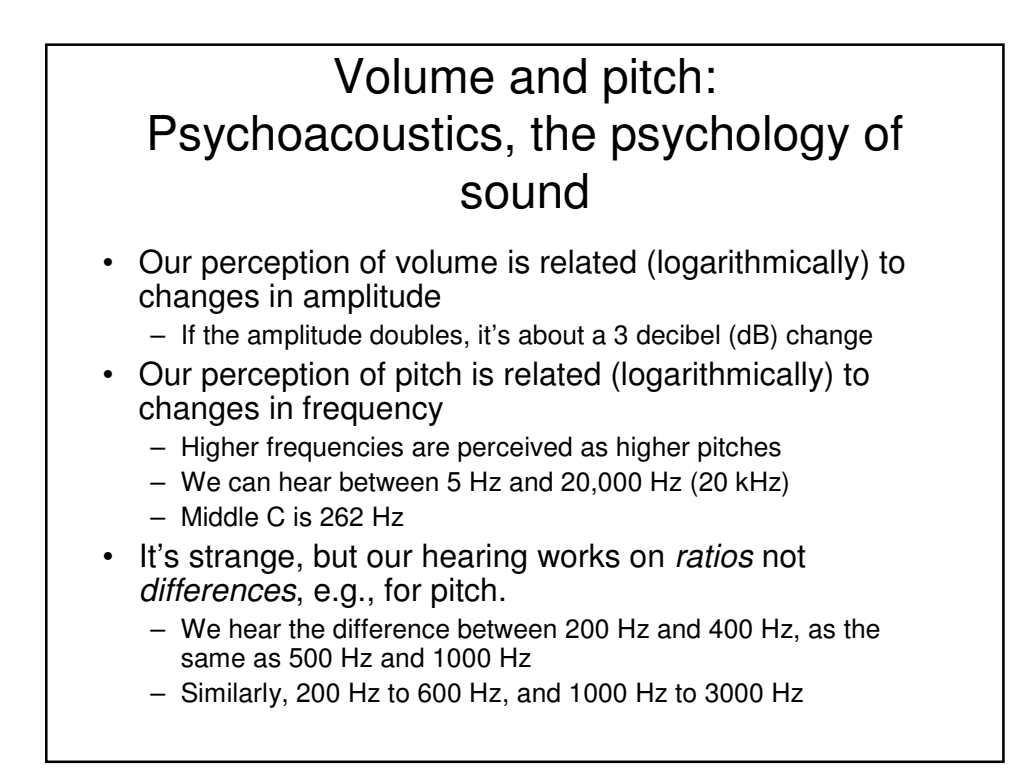

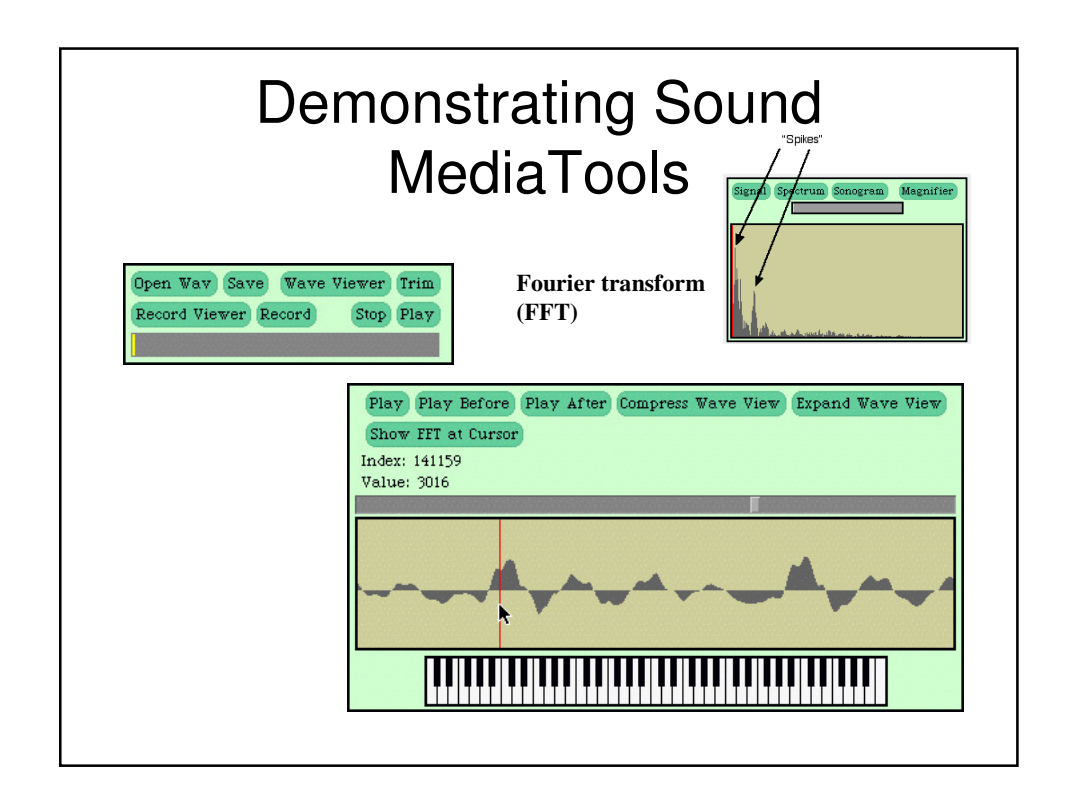

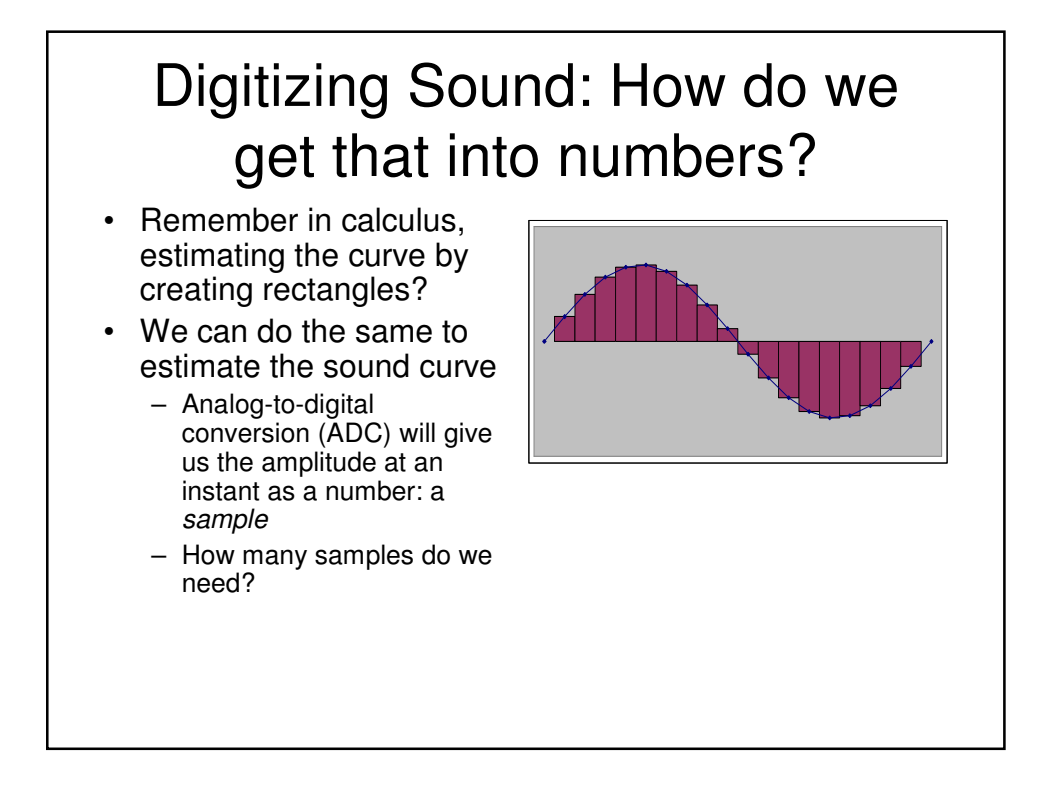

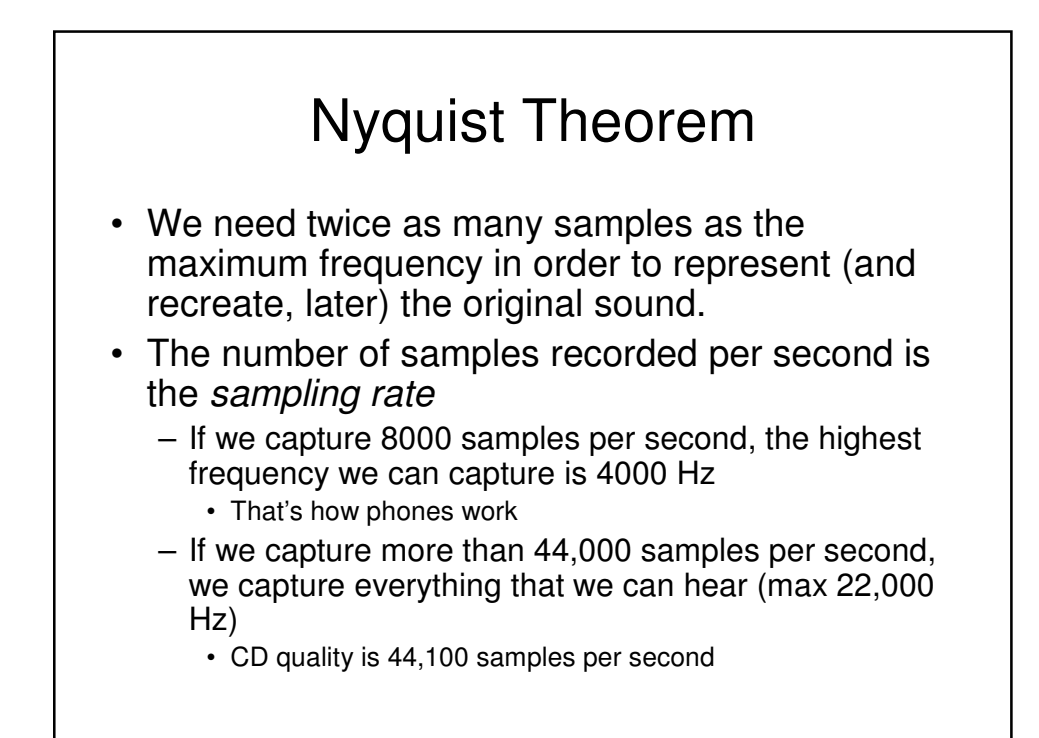

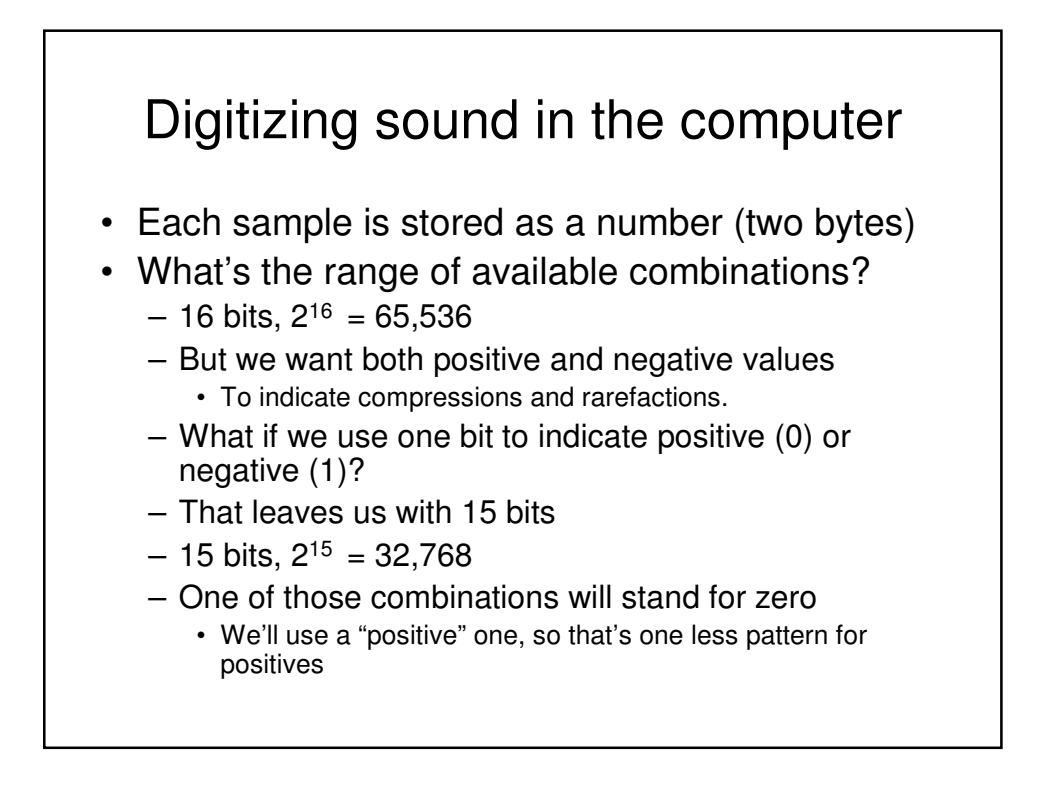

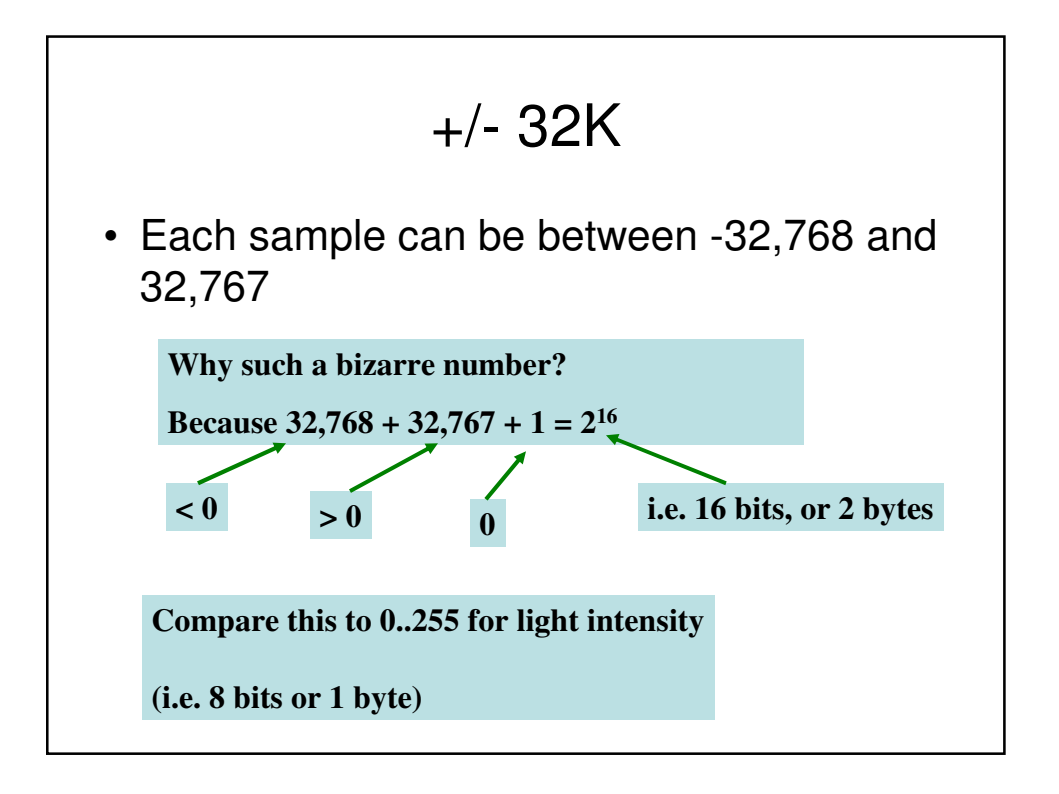

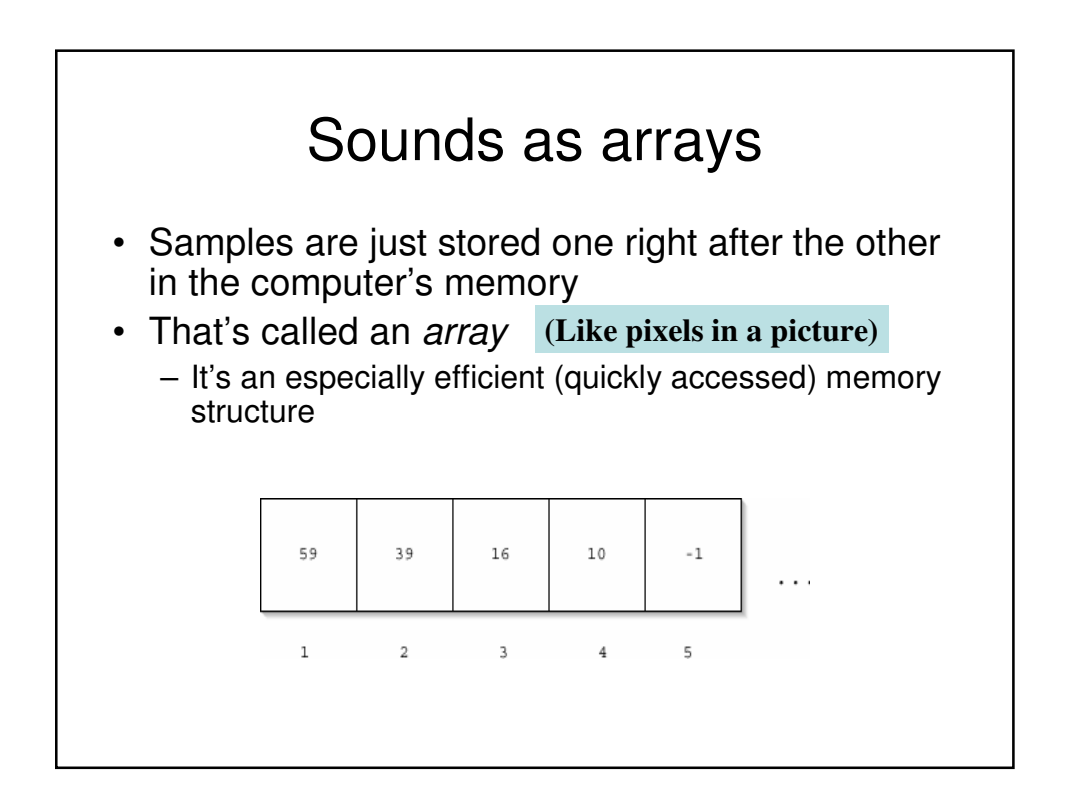

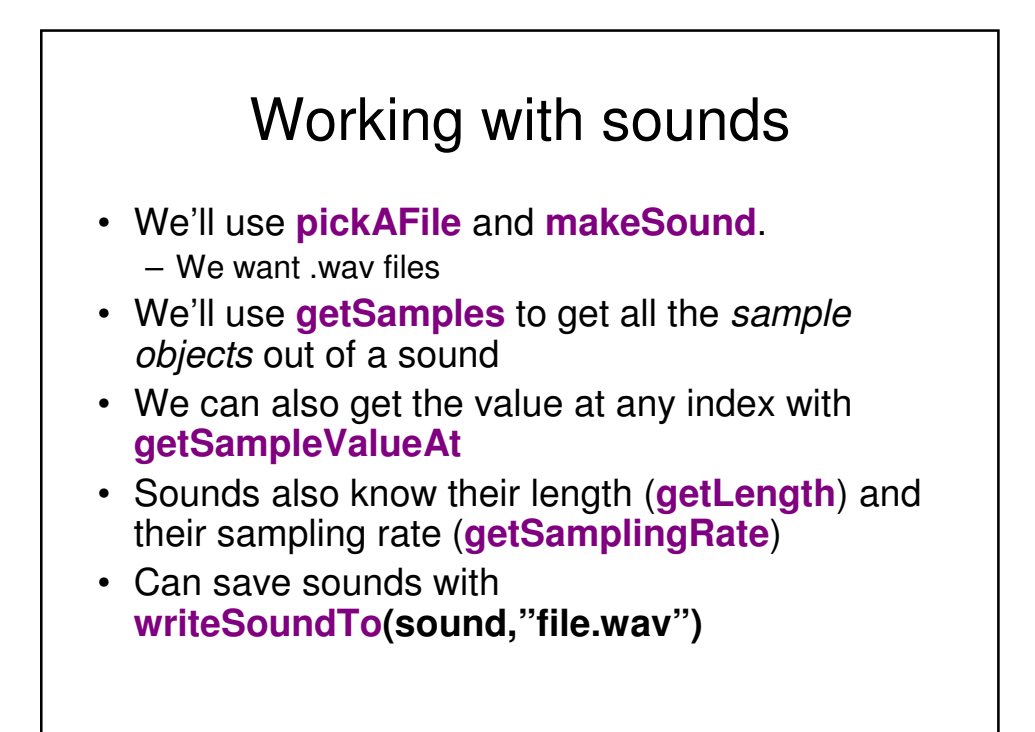

#### Demonstrating Working with Sound in JES

>>> filename = pickAFile() >>> print filename c:\preamble.wav >>> sound = makeSound(filename) >>> print sound Sound of length 421109 >>> samples = getSamples(sound) >>> print samples Samples, length 421109 >>> print getSampleValueAt(sound, 1) 36 >>> print getSampleValueAt(sound, 2) 29

### Demonstrating working with samples

>>> print getLength(sound) 220568 >>> print getSamplingRate(sound) 22050.0 >>> print getSampleValueAt(sound, 220568) 68 >>> print getSampleValueAt(sound, 220570) I wasn't able to do what you wanted. The error java.lang.ArrayIndexOutOfBoundsException has occured Please check line 0 of >>> print getSampleValueAt(sound, 1) 36 >>> setSampleValueAt(sound,1, 12) >>> print getSampleValueAt(sound, 1) 12

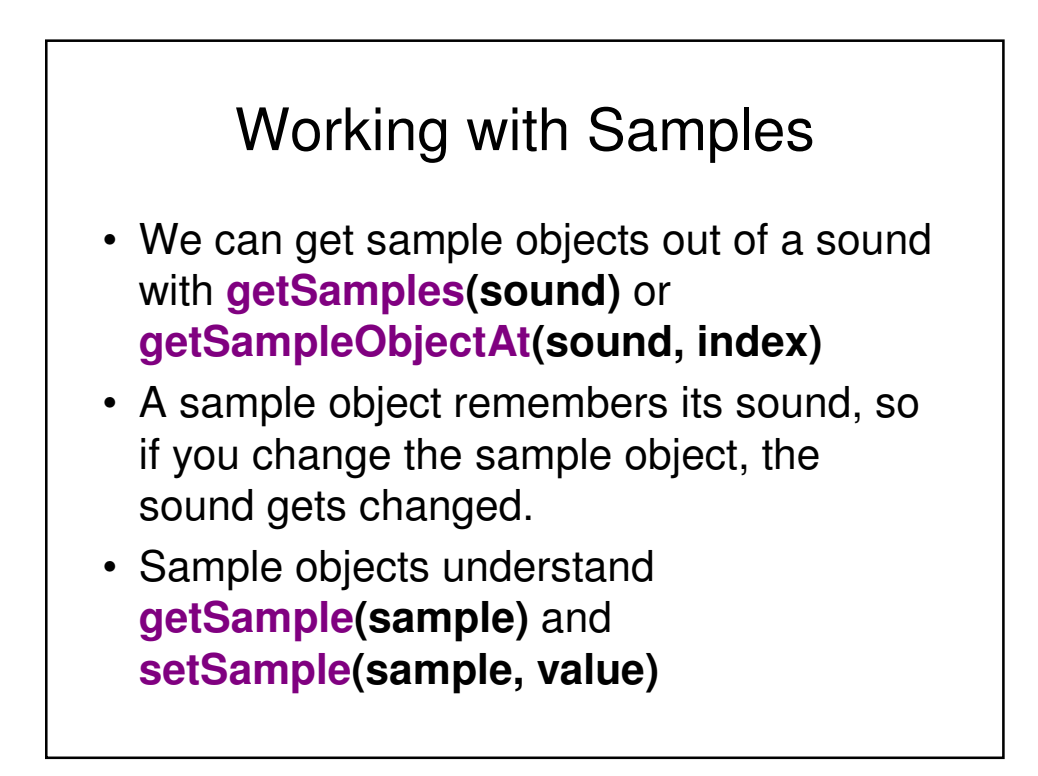

## Example: Manipulating Samples

**>>> soundfile=pickAFile() >>> sound=makeSound(soundfile) >>> sample=getSampleObjectAt(sound, 1) >>> print sample Sample at 1 value at 59 >>> print sound Sound of length 387573 >>> print getSound(sample) Sound of length 387573 >>> print getSample(sample) 59 >>> setSample(sample, 29) >>> print getSample(sample) 29 Can you hear the difference?**

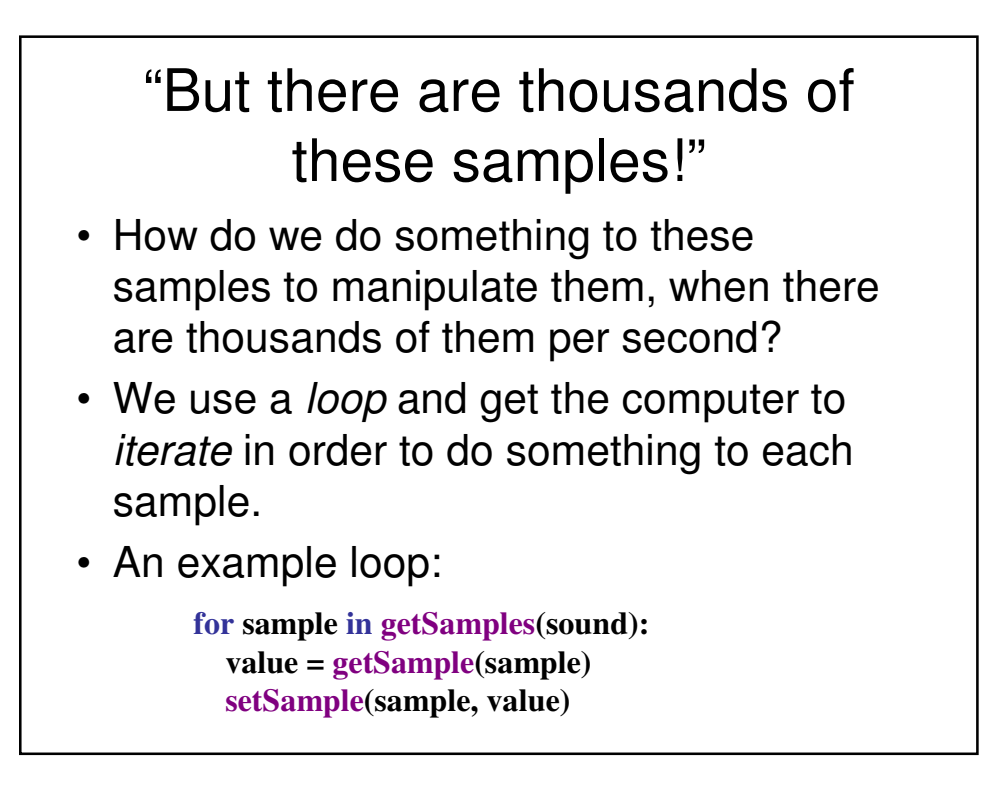

#### Recipe to Increase the Volume

**def increaseVolume(sound): for sample in getSamples(sound): value = getSample(sample) setSample(sample, value \* 2)**

**Using it:**

>>> setMediaPath() >>> s = makeSound("gettysburg10.wav") >>> increaseVolume(s)  $\gg$   $>$   $\mathsf{play}(s)$ >>> writeSoundTo(s, "louder-g10.wav")

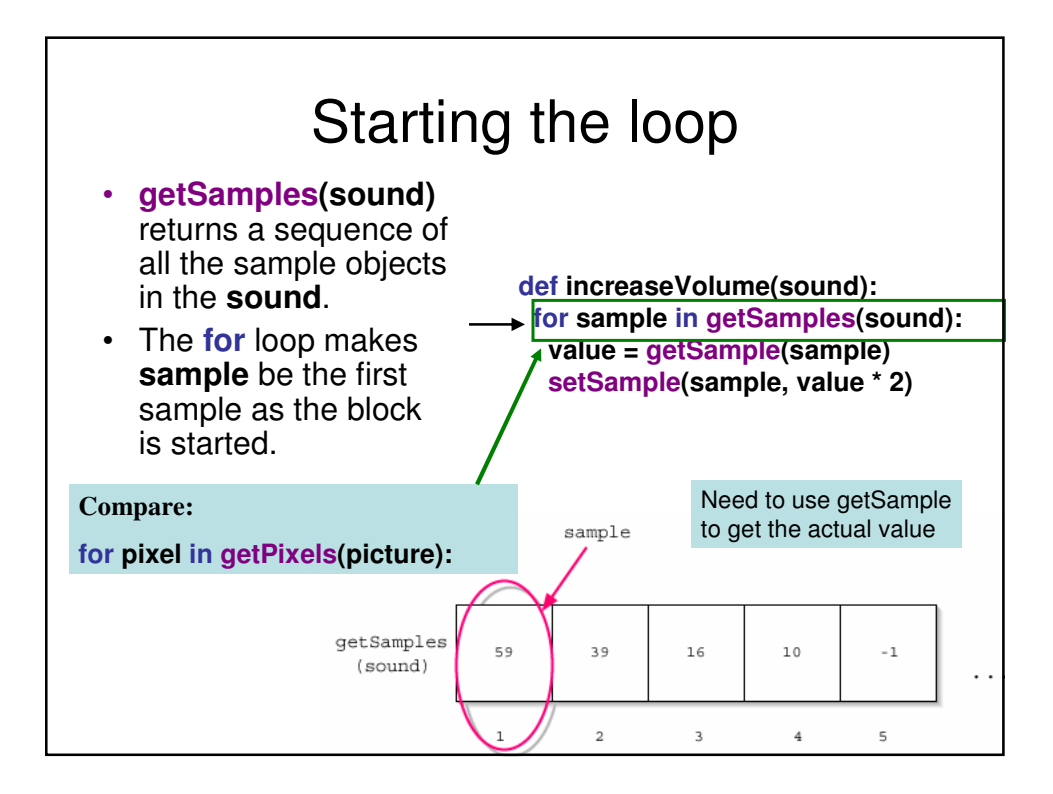

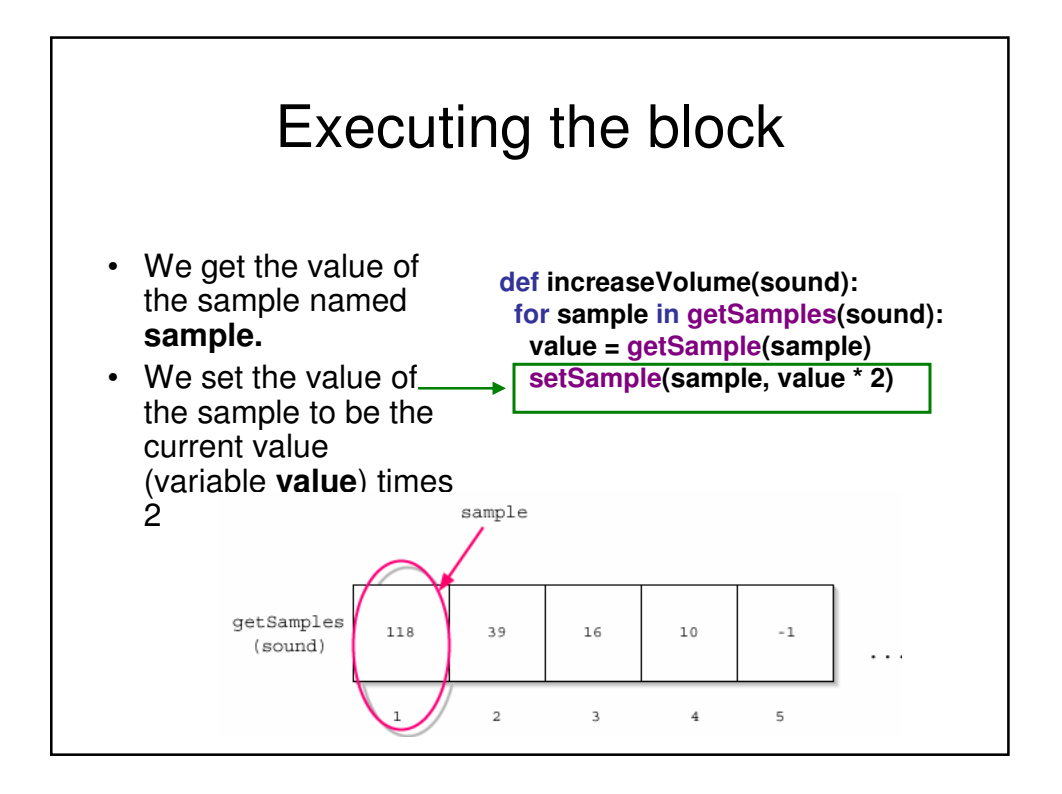

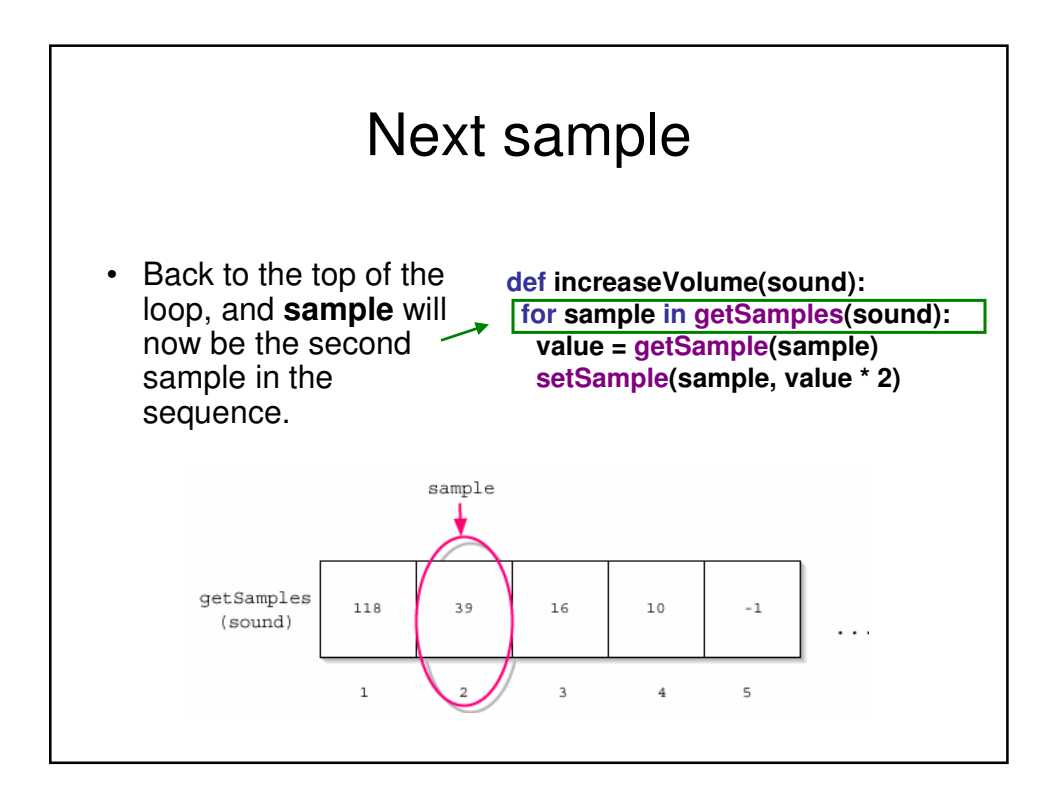

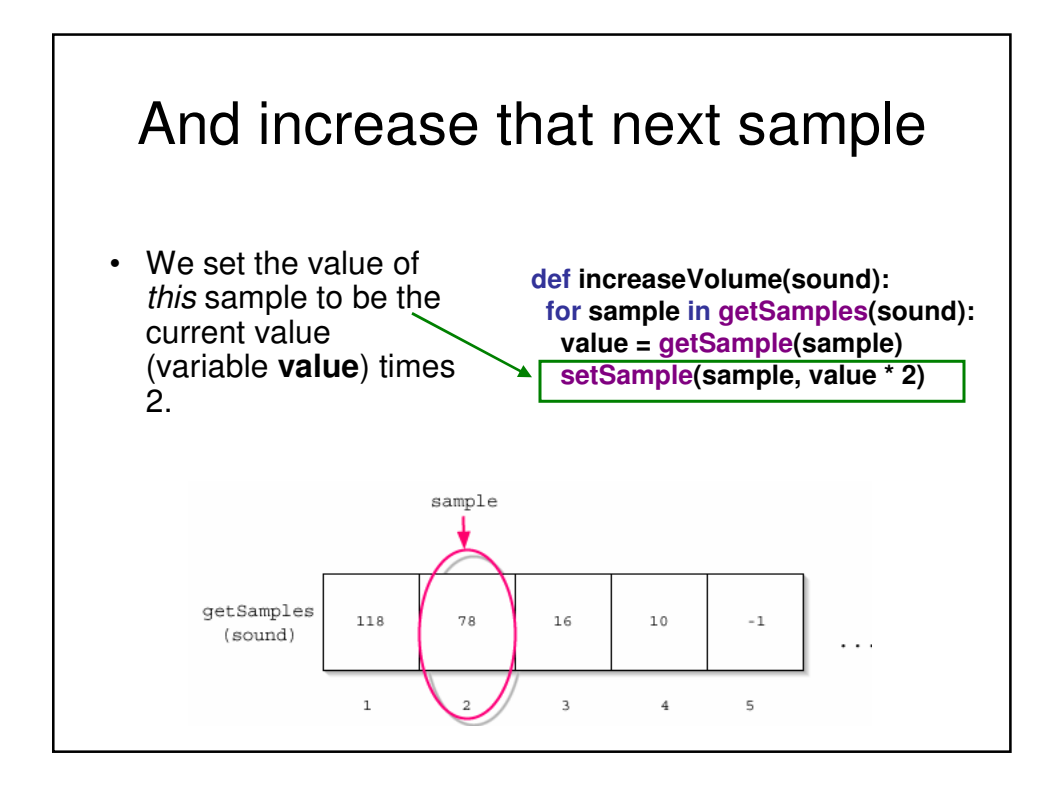

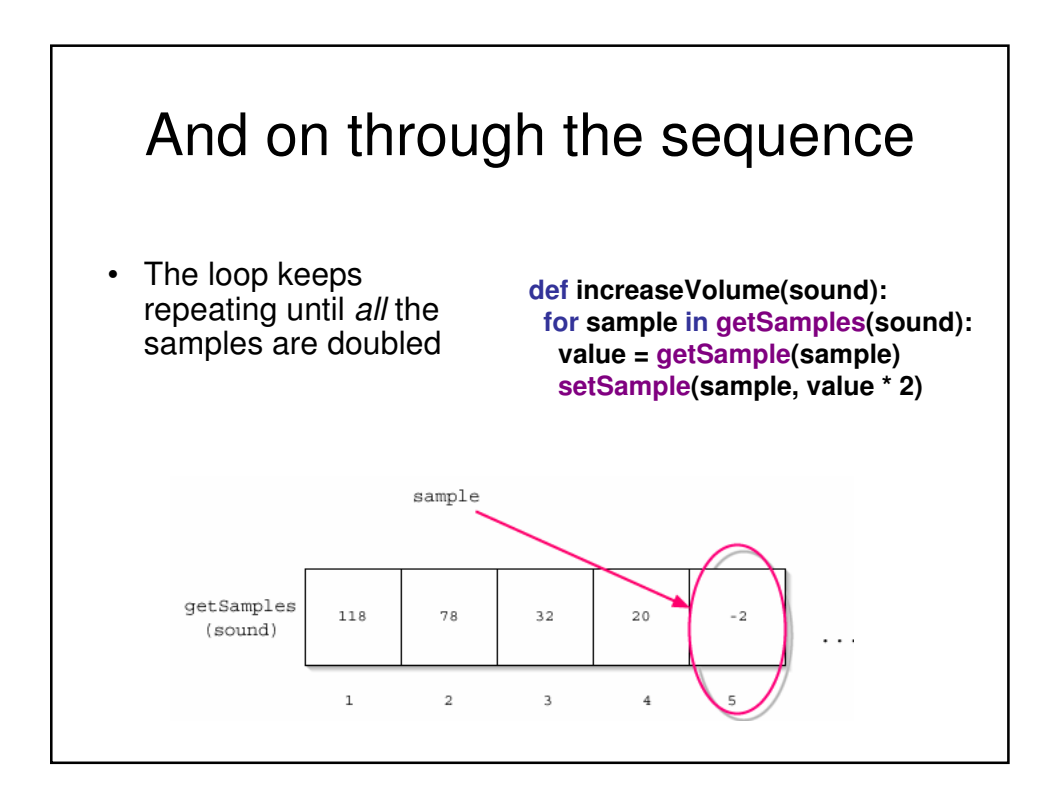

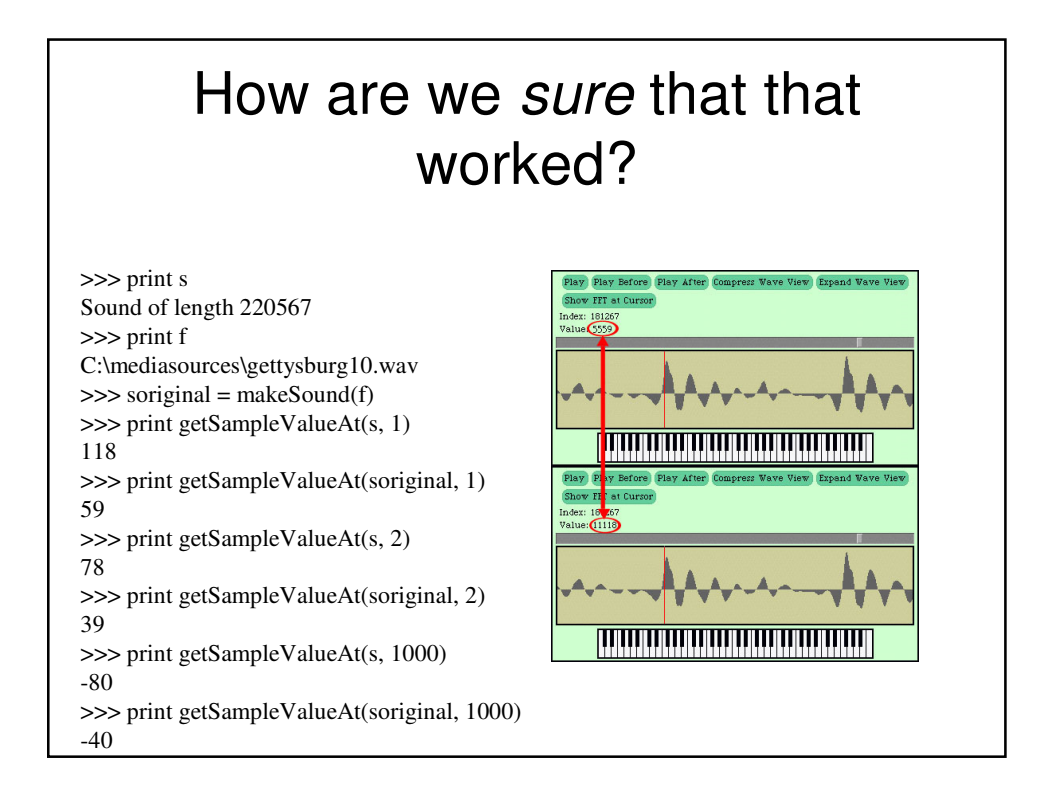

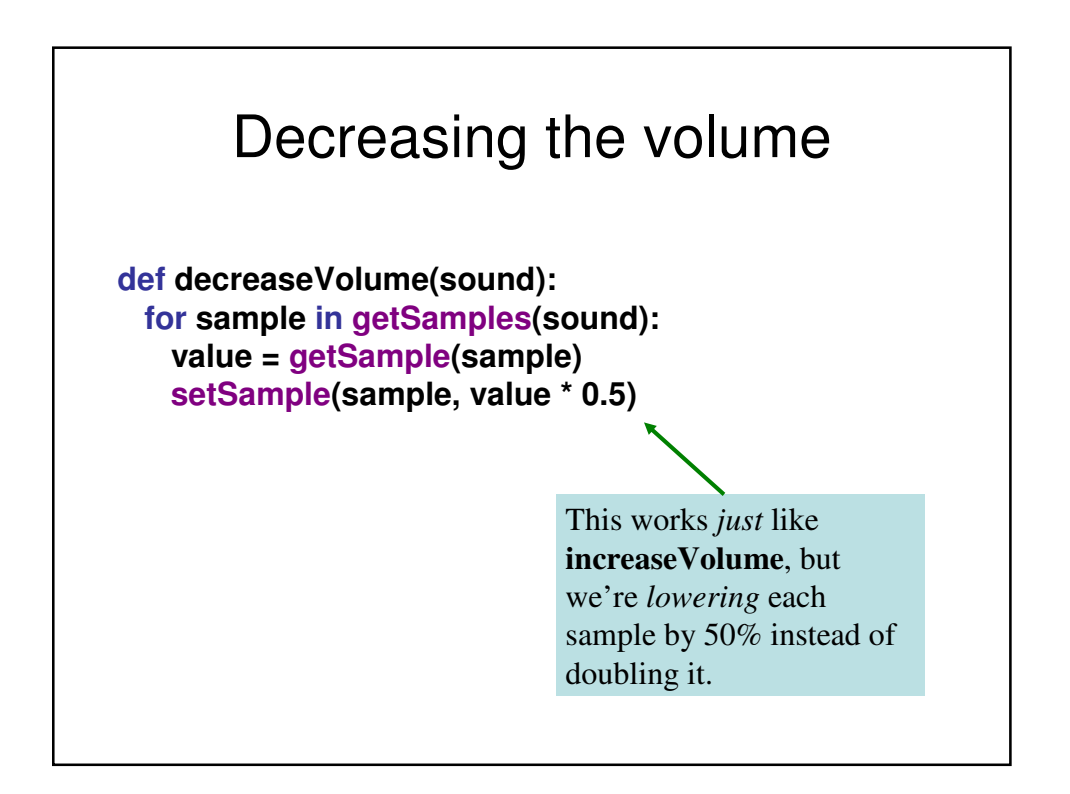

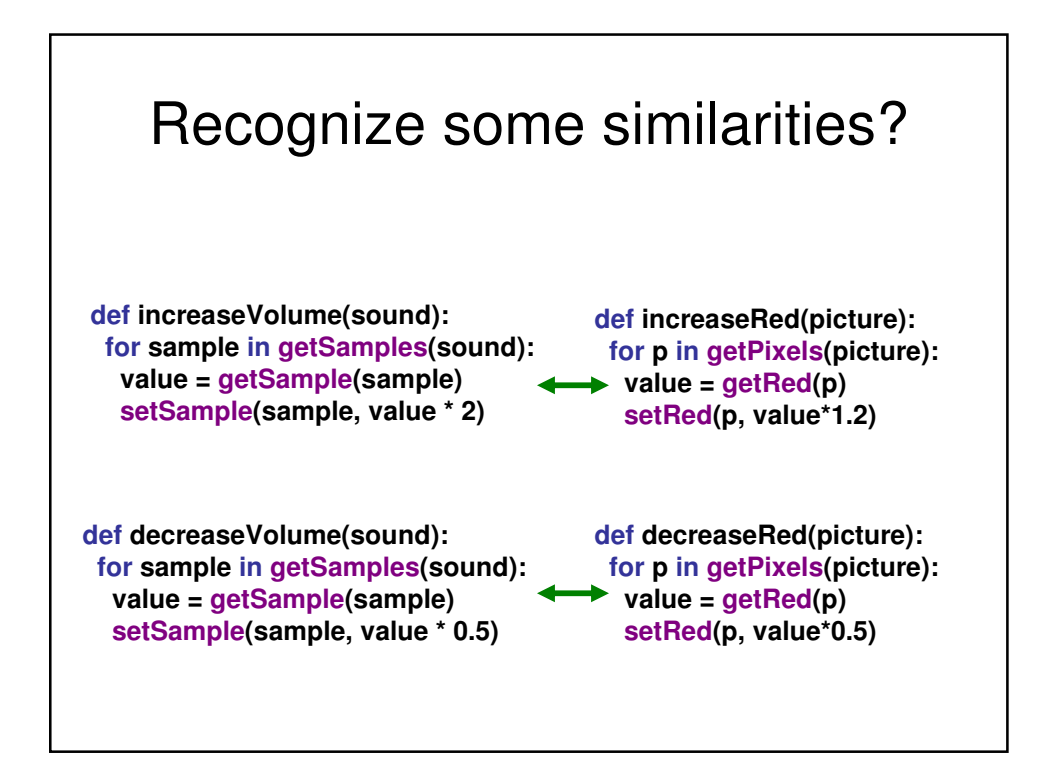

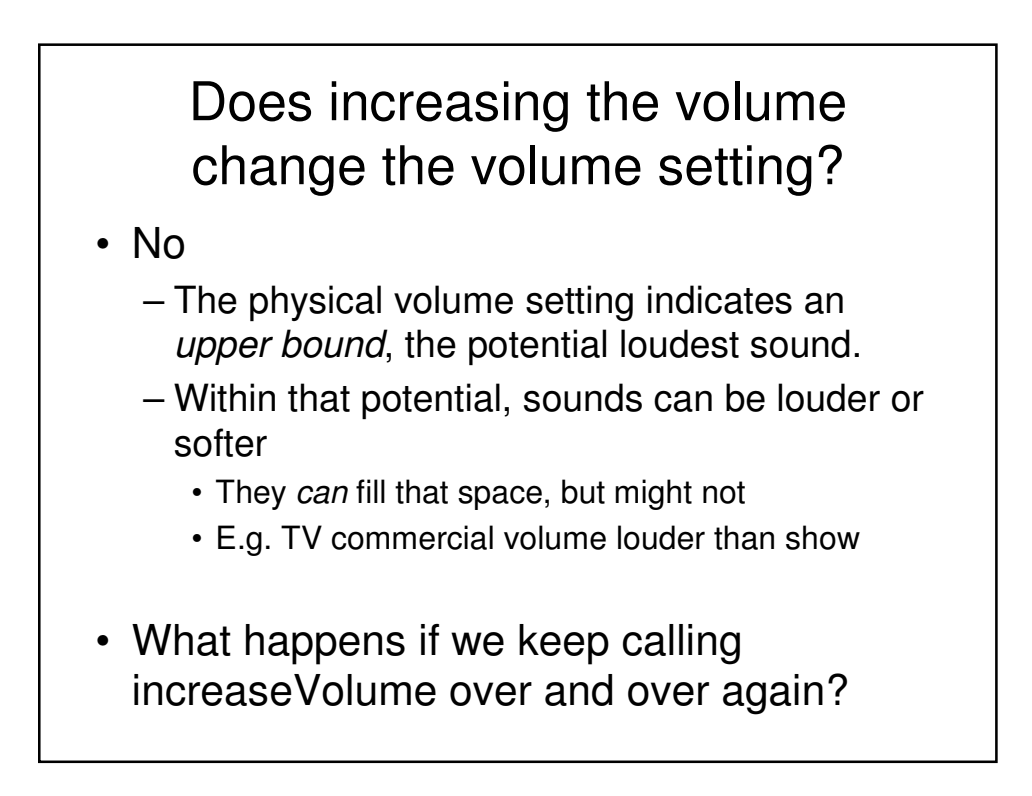

# Avoiding clipping

- Why are we being so careful to stay within range? What if we just multiplied all the samples by some big number and let some of them go over 32,767?
- The result then is *clipping* 
	- Clipping: The awful, buzzing noise whenever the sound volume is beyond the maximum that your sound system can handle.

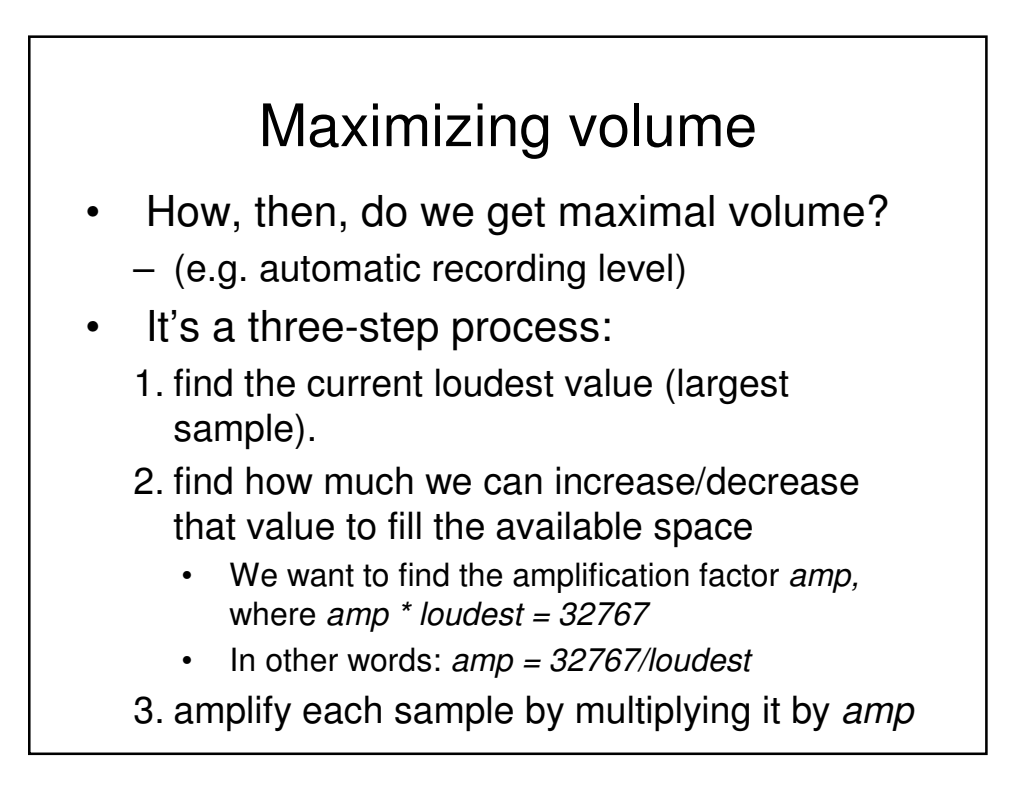

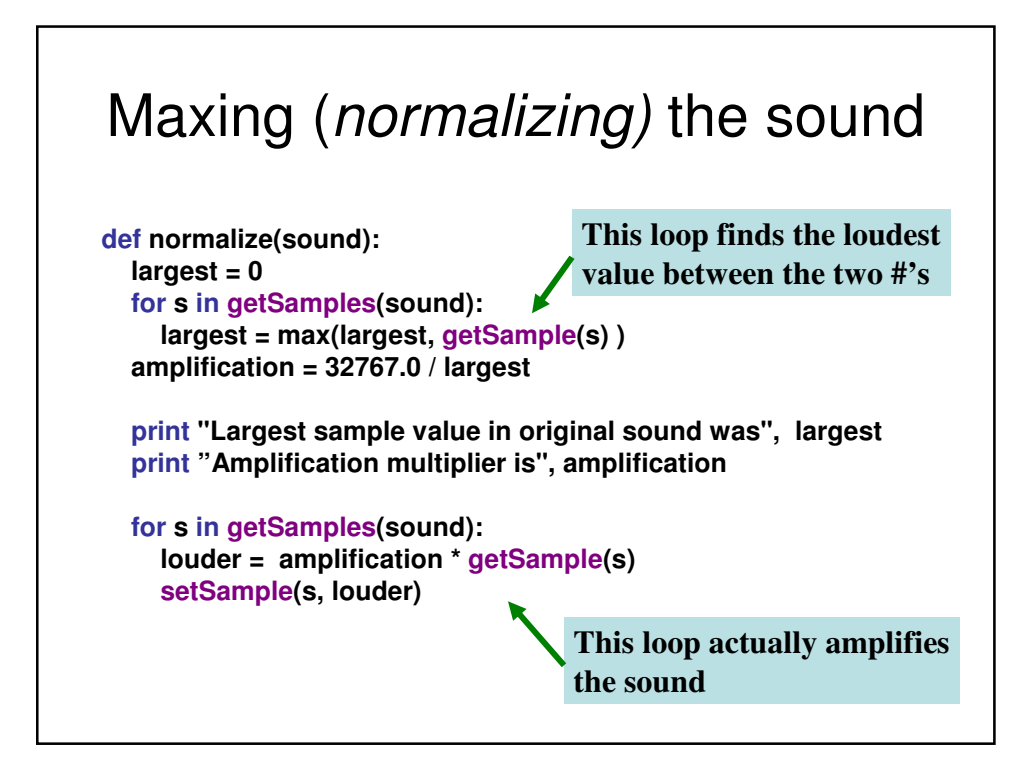

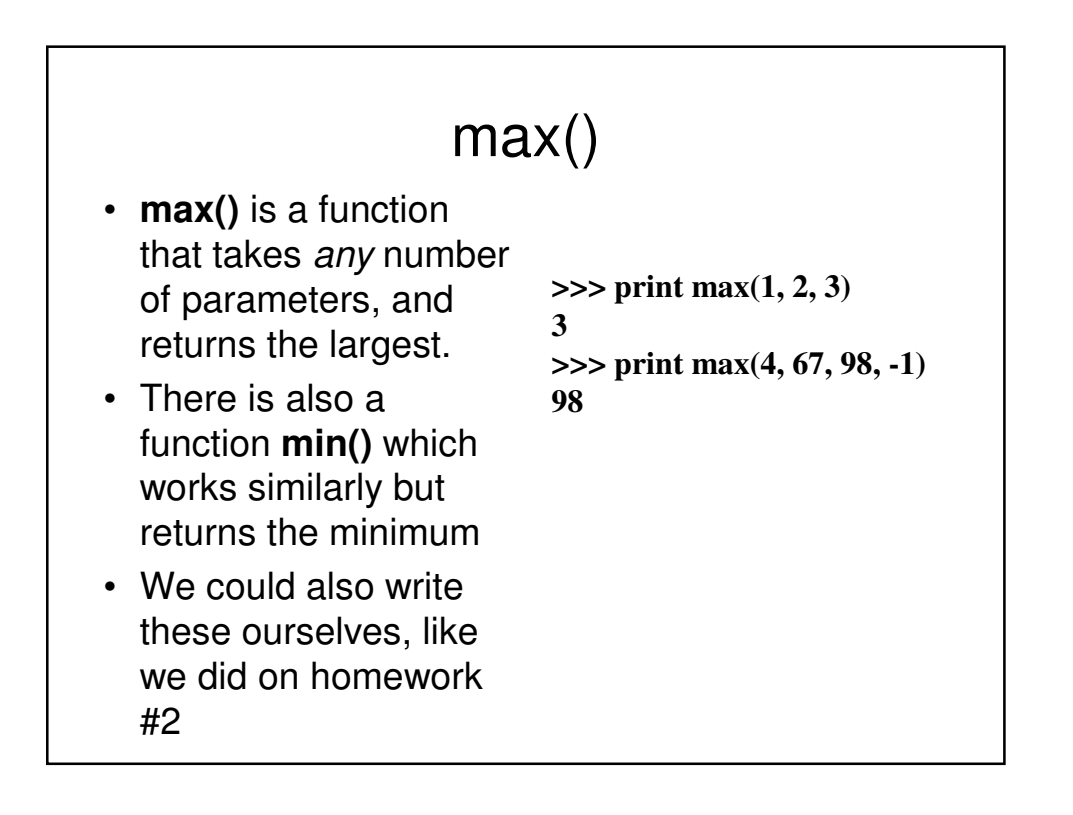

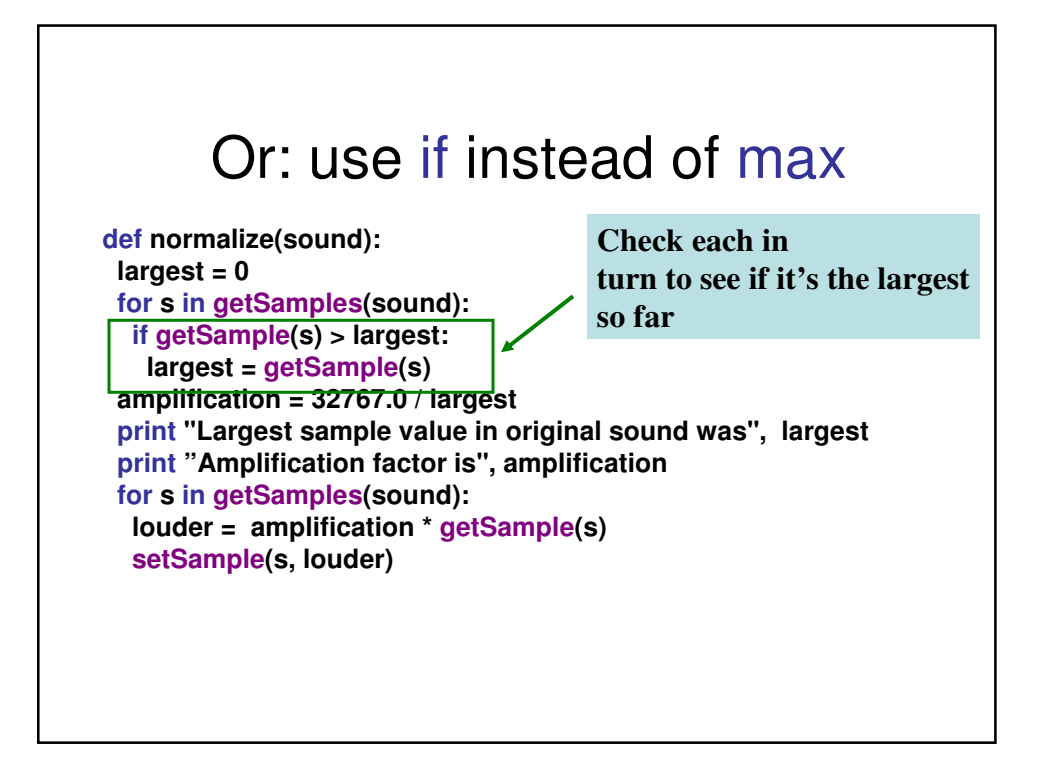

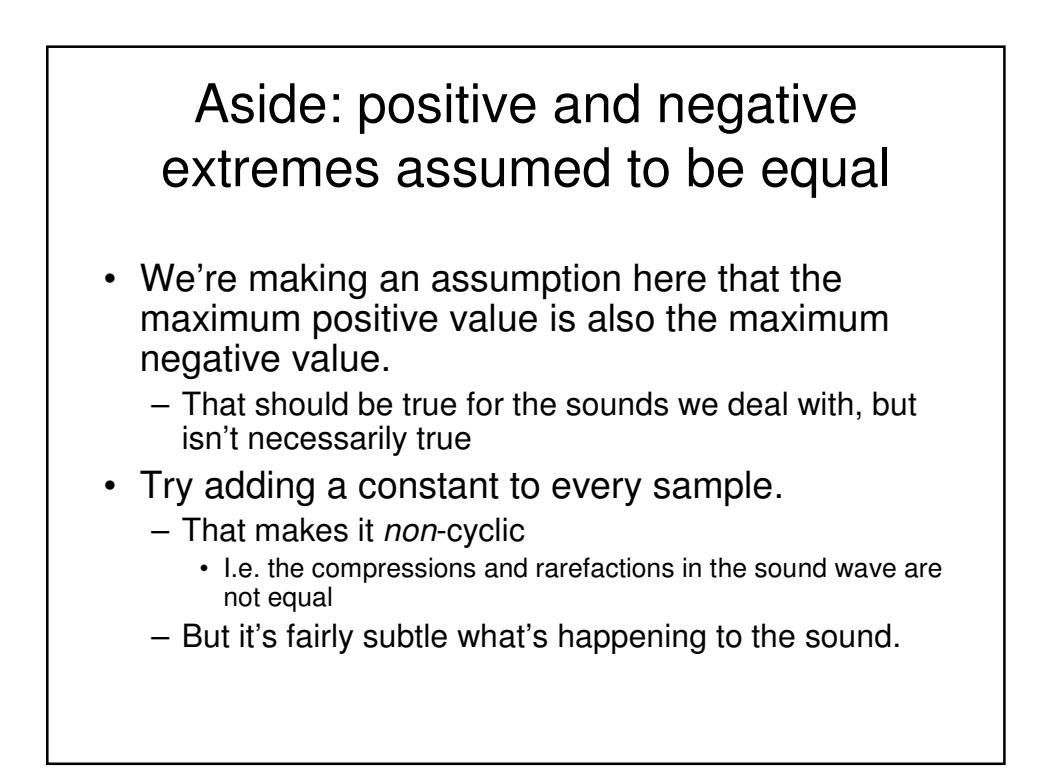

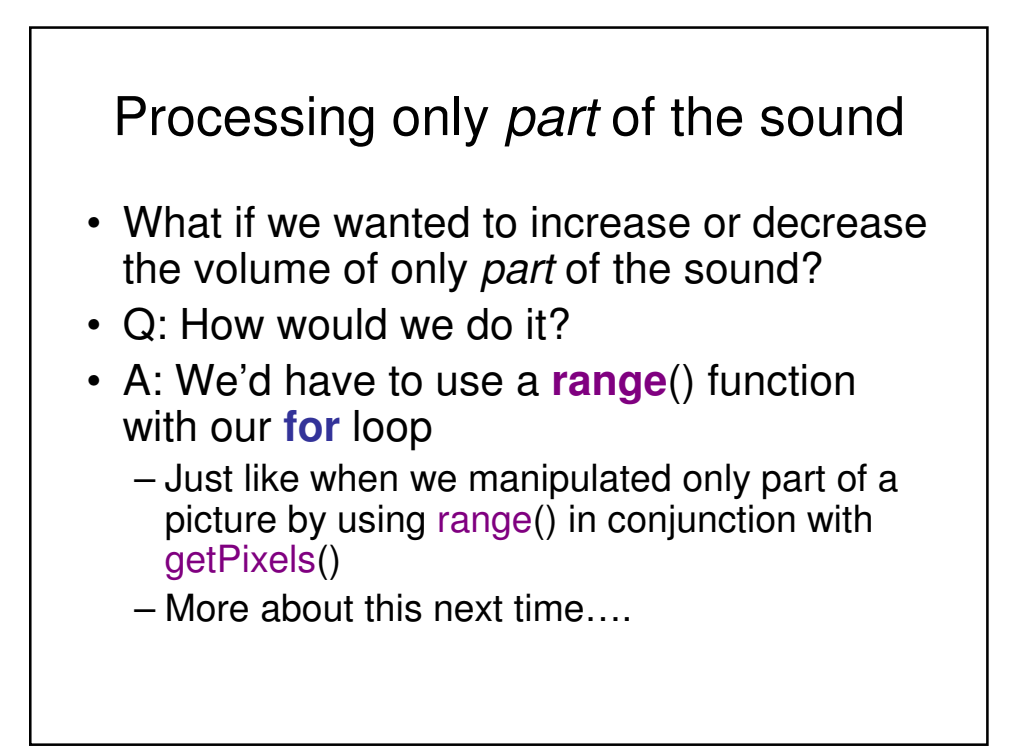